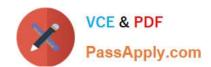

# 156-215.80<sup>Q&As</sup>

**Check Point Certified Security Administrator** 

# Pass CheckPoint 156-215.80 Exam with 100% Guarantee

Free Download Real Questions & Answers PDF and VCE file from:

https://www.passapply.com/156-215-80.html

100% Passing Guarantee 100% Money Back Assurance

Following Questions and Answers are all new published by CheckPoint
Official Exam Center

- Instant Download After Purchase
- 100% Money Back Guarantee
- 365 Days Free Update
- 800,000+ Satisfied Customers

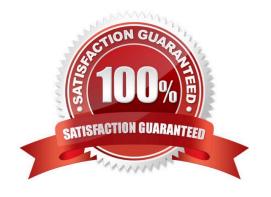

## https://www.passapply.com/156-215-80.html

2024 Latest passapply 156-215.80 PDF and VCE dumps Download

#### **QUESTION 1**

In R80 spoofing is defined as a method of:

- A. Disguising an illegal IP address behind an authorized IP address through Port Address Translation.
- B. Hiding your firewall from unauthorized users.
- C. Detecting people using false or wrong authentication logins
- D. Making packets appear as if they come from an authorized IP address.

Correct Answer: D

IP spoofing replaces the untrusted source IP address with a fake, trusted one, to hijack connections to your network. Attackers use IP spoofing to send malware and bots to your protected network, to execute DoS attacks, or to gain unauthorized access.

#### Reference:

http://dl3.checkpoint.com/paid/74/74d596decb6071a4ee642fbdaae7238f/ CP\_R80\_SecurityManagement\_AdminGuide.pdf? HashKey=1479584563 6f823c8ea1514609148aa4fec5425db2andxtn=.pdf

#### **QUESTION 2**

Which options are given on features, when editing a Role on Gaia Platform?

- A. Read/Write, Read Only
- B. Read/Write, Read only, None
- C. Read/Write, None
- D. Read Only, None

Correct Answer: B

#### Roles

Role-based administration (RBA) lets you create administrative roles for users. With RBA, an administrator can allow Gaia users to access specified features by including those features in a role and assigning that role to users. Each role can include a combination of administrative (read/write) access to some features, monitoring (read-only) access to other features, and no access to other features.

You can also specify which access mechanisms (WebUI or the CLI) are available to the user.

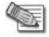

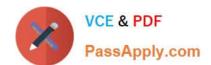

### https://www.passapply.com/156-215-80.html 2024 Latest passapply 156-215.80 PDF and VCE dumps Download

Note - When users log in to the WebUI, they see only those features that they have read-only or read/write access to. If they have read-only access to a feature, they can see the settings pages, but cannot change the settings.

Gaia includes these predefined roles:

1.

adminRole - Gives the user read/write access to all features.

2.

monitorRole- Gives the user read-only access to all features. You cannot delete or change the predefined roles.

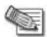

Note - Do not define a new user for external users. An external user is one that is defined on an authentication server (such as RADIUS or TACACS) and not on the local Gaia system.

Reference: https://sc1.checkpoint.com/documents/R77/CP\_R77\_Gaia\_AdminWebAdminGuide/html\_frameset.htm?topic=documents/R77/CP\_R77\_Gaia\_AdminWebAdminGuide/75930

#### **QUESTION 3**

What is the appropriate default Gaia Portal address?

A. HTTP://[IPADDRESS]

B. HTTPS://[IPADDRESS]:8080

C. HTTPS://[IPADDRESS]:4434

D. HTTPS://[IPADDRESS]

Correct Answer: D

#### **QUESTION 4**

Which one of the following is the preferred licensing model? Select the Best answer.

- A. Local licensing because it ties the package license to the IP-address of the gateway and has no dependency of the Security Management Server.
- B. Central licensing because it ties the package license to the IP-address of the Security Management Server and has no dependency of the gateway.
- C. Local licensing because it ties the package license to the MAC-address of the gateway management interface and has no Security Management Server dependency.
- D. Central licensing because it ties the package license to the MAC-address of the Security Management Server Mgmt-interface and has no dependency of the gateway.

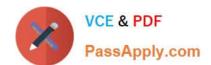

# https://www.passapply.com/156-215-80.html

2024 Latest passapply 156-215.80 PDF and VCE dumps Download

Correct Answer: B

Central License A Central License is a license attached to the Security Management server IP address, rather than the gateway IP address. The benefits of a Central License are:

1.

Only one IP address is needed for all licenses.

2.

A license can be taken from one gateway and given to another.

3.

The new license remains valid when changing the gateway IP address. There is no need to create and install a new license. Reference:

https://sc1.checkpoint.com/documents/R76/CP\_R76\_Installation\_and\_Upgrade\_GuidewebAdmin/13128.htm#o13527

#### **QUESTION 5**

Check Point APIs allow system engineers and developers to make changes to their organization\\'s security policy with CLI tools and Web Services for all of the following except:

- A. Create new dashboards to manage 3rd party task
- B. Create products that use and enhance 3rd party solutions
- C. Execute automated scripts to perform common tasks
- D. Create products that use and enhance the Check Point Solution

Correct Answer: A

Reference: http://dl3.checkpoint.com/paid/29/29532b9eec50d0a947719ae631f640d0/CP\_R80\_CheckPoint\_API\_ReferenceGuide.pdf?

HashKey=1517081623\_70199443034f806cf2dd0a7ba15f201candxtn=.pdf

156-215.80 VCE Dumps

156-215.80 Study Guide

156-215.80 Exam Questions